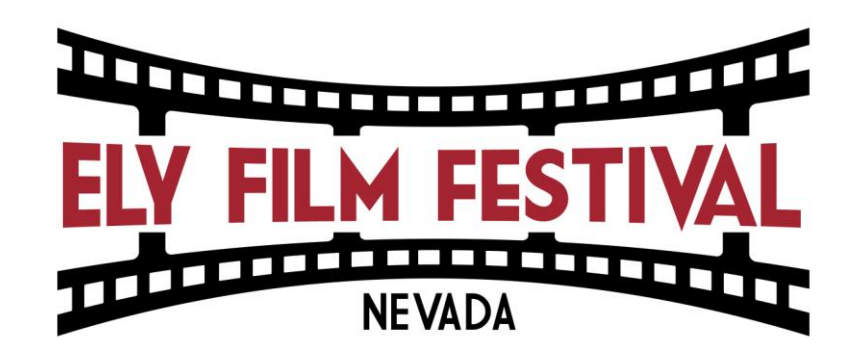

## *How to Make the Most of Your Ely Film Festival 2021 At Home Experience*

## **The following actions are highly recommended for the optimal viewing experience:**

- 1. Create your Cya Live account when you buy your virtual event pass
- 2. Watch each event on a computer (laptop or desktop)
- 3. Confirm you have high-speed wireless internet (wifi) all events will be STREAMING live. If you don't have high-speed wifi, we recommend plugging your computer into your internet router via an ethernet cable.
- 4. The best web browser to use is Google Chrome (though others such as Firefox and Safari work). *[Click this link to download Google Chrome](https://www.google.com/chrome/) if you need it.*

## **How to Join the Ely Film Festival 2021 on Cya Live:**

- 1. Log into your Cya Live account. You likely created one when you bought your pass. If you haven't created one yet, you can do so by clicking the link in your email order confirmation. **You must be logged in to Cya Live in order to access the festival events.**
- 2. Go to the Ely Film Festival homepage on Cya Live: [https://www.cya.live/channel/ElyFilmFestival.](https://www.cya.live/channel/ElyFilmFestival) **Each event has its own individual event page, which are all found on this homepage.**
- 3. In order to watch an event, click on the event page a few minutes before the event starts. Once you are on the event page, click the green "Join Now" button to be let into the virtual screening room. **Please note that all events will be broadcast live and will not be recorded for viewing at a later time.**
- 4. If there is a live discussion portion of the event you are viewing and you would like to ask a question by video, you will need to make sure the camera on your computer is working and that you have headphones with a microphone for when you speak. Click the "Ask to join stage" button at the bottom of the screen. If you are selected to ask your question live, you will be screened by the event moderator before you go live. You are also welcome to ask questions via the chat feature at any time, or just relax and watch the film/program.

## *Thank you and enjoy the show!*